*Seminario di aggiornamento professionale per i Magistrati delle Commissioni Tributarie delle Regioni Friuli Venezia Giulia, Veneto, Trentino Alto Adige*

# *"CRITICITÀ OPERATIVE DEL PROCESSO TRIBUTARIO TELEMATICO"*

UNIVERSITA' degli STUDI di UDINE – Via Tomadini 30 UDINE UDINE, sabato 13 aprile 2019

*a cura di Luca Lunelli dottore commercialista e tributarista in Udine*

## **I. L'INTRODUZIONE DEL PROCESSO TRIBUTARIO TELEMATICO OBBLIGATORIO (dal 1° luglio 2019)**

### ▪ **Riferimenti normativi: art. 16, D.L. 23.10.2018, n. 119 (conv., con modif., dalla L. 136/2018)**

**Dal 1° luglio 2019, il processo tributario telematico** (d'ora in poi **PTT**) – già operativo su tutto il territorio nazionale dal 15 luglio 2017 – da facoltativo, **diventa obbligatorio per tutte le parti**, con la sola **eccezione** delle liti in cui il contribuente può stare in giudizio senza l'assistenza del difensore (quelle al di sotto dei 3.000,00 euro).

Di conseguenza, a partire dal 1° luglio 2019, **le notificazioni e i depositi** di atti processuali, documenti e provvedimenti giurisdizionali delle cause tributarie devono essere effettuati **esclusivamente con modalità telematiche;** in particolare, **i ricorsi e gli appelli** dovranno essere **obbligatoriamente notificati tramite PEC e depositati** nella segreteria della Commissione tributaria **mediante il SIGIT**, cioè il Sistema Informativo della GIustizia Tributaria.

Queste le principali novità:

❖ **modifiche** all'**art. 16-***bis***, D.Lgs. 546/1992** - rubricato "*Comunicazione, notificazioni e depositi telematici*" – come segue:

- in presenza di più difensori della parte, il perfezionamento della comunicazione si realizza con la ricezione da parte di almeno uno dei difensori (co. 1);
- nel caso di mancata indicazione dell'indirizzo PEC del difensore o della parte o qualora lo

stesso non sia reperibile da pubblici elenchi o nel caso di mancata consegna del messaggio PEC per causa imputabile al destinatario, le comunicazioni a carico degli Uffici di segreteria delle Commissioni si intendono perfezionate con il deposito presso la segreteria (co. 2);

- nelle stesse ipotesi, le notificazioni a carico degli Uffici di segreteria delle Commissioni devono essere effettuate con le modalità previste nell'art. 16, D.Lgs. 546/1992 (co. 2);
- le parti, i consulenti, gli organi tecnici indicati nell'art. 7, co. 2, del D.Lgs. 546/1992, notificano e depositano gli atti processuali, i documenti e i provvedimenti giurisdizionali esclusivamente con modalità telematica (co. 3);
- solo in casi eccezionali, il Presidente della Commissione Tributaria o il Presidente di sezione, qualora il ricorso sia già iscritto a ruolo, ovvero il Collegio, se la questione sorge in udienza, possono autorizzare con provvedimento motivato il deposito con modalità diverse da quelle disciplinate con il D.M. 163/2013 e, dunque, avvalendosi del cartaceo;
- ❖ **norma di interpretazione autentica dell'art. 16***-bis***, co. 3, del D.Lgs. 546/1992**, secondo cui la norma, nel testo vigente *ante* entrata in vigore del D.L. 119/2018 (cioè dal 24 ottobre 2018), "*si interpreta nel senso che le parti possono utilizzare in ogni grado di giudizio la modalità telematica (…) indipendentemente dalla modalità prescelta da controparte nonché dall'avvenuto svolgimento del giudizio di primo grado con modalità analogiche*";
- ❖ **inserimento del "nuovo" art. 25-***bis***, del D.Lgs. 546/1992** il quale prevede, nei confronti della **parte pubblica**, il potere di **certificazione** della conformità dell'originale dei documenti informatici depositati;
- ❖ previsione della **possibilità**, su richiesta delle parti, di intervenire all'udienza pubblica *ex* art. 34 del D.Lgs. 546/1992, mediante un **collegamento audiovisivo** tra l'aula di udienza e il luogo indicato dalle parti in causa (art. 16, co. 4)<sup>1</sup>.

### **II. PREDISPOSIZIONE del RICORSO nel PTT (dal 1° LUGLIO 2019)** 2

**A.** Il **RICORSO** (e gli altri atti e provvedimenti del processo tributario) devono essere formati come **documenti informatici** sottoscritti con firma elettronica qualificata o con firma digitale. Il ricorso (e di ogni altro atto processuale in forma di documento informatico) deve essere:

• in formato PDF/A-1a o PDF/A-1b;

 $\overline{\phantom{a}}$ 

 $1$  Mancano, tuttavia, i provvedimenti attuativi che regolino le modalità dell'udienza "a distanza".

<sup>2</sup> Dove non indicato, le parole riportate in corsivo sono tratte dalla Circ. M.E.F. 11.5.2016, n. 2/DF.

- privo di elementi attivi, tra cui macro e campi variabili;
- redatto tramite l'utilizzo di appositi strumenti *software* senza restrizioni per le operazioni di selezione e copia di parti; non è pertanto ammessa la copia per immagine su supporto informatico di documento analogico;
- sottoscritto dal difensore con firma elettronica qualificata o firma digitale, pertanto il *file* ha la seguente denominazione: <nome *file* libero>.pdf.p7m.
- **B.** La procura va redatta con le seguenti modalità:
- se il ricorrente è in possesso di firma digitale, può firmare digitalmente la procura predisposta dal difensore (cfr. art. 4, co. 1, D.M. 23.12.2013, n. 163);
- se il ricorrente è sprovvisto di firma digitale, la procura va rilasciata su atto separato dall'atto principale, sottoscritta con firma autografa del contribuente e autenticata dal difensore; dopo di che tale atto va «*scansionato*», firmato digitalmente dal difensore e allegato al ricorso (di norma, il primo degli allegati: cfr., art. 4, co. 2, D.M. 23.12.2013, n. 163).

**CRITICITÀ**: il ricorso - come pure gli altri atti del processo di parte ricorrente (ma lo stesso vale in grado di appello) - sono ammessi esclusivamente **in bianco e nero**, con la sola possibilità di utilizzare grassetti o sottolineature: **NON E' CONSENTITO**

• **l'utilizzo di colori** o evidenziazioni nell'ambito dell'atto e, soprattutto,

• **l'inserimento** – **nel testo dell'atto** – di **schemi, diagrammi, tabelle, immagini** – una modalità (spesso) indispensabile per far comprendere al giudice (e alla controparte) prima ancora che il diritto, il fatto (o i fatti) generatore della contestazione (si pensi ad operazioni societarie o finanziarie complesse; a concatenazioni di operazioni – anche commerciali – di vario tipo, all'illustrazione di nuovi processi industriali/commerciali, etc.).

L'**unica possibilità** ammessa è quella di **creare un allegato** in cui inserire il diagramma/schema/fotografia (sempre in bianco e nero e, comunque, non sono ammessi file video) da "veicolare" nel PTT: al di là che diagrammi in bianco nero – per non parlare delle fotografie – perdono molto della loro incisività e comprensibilità, il fatto di non poterli inserire direttamente nel testo del ricorso fa sì che il giudice – qualora voglia esaminarli – è costretto ad individuare e scaricare lo specifico allegato (magari tra molti altri) e questo incrementa il rischio che non siano presi in considerazione.

3

**C.** I **documenti informatici ALLEGATI**, per i quali è ammessa la scansione in formato immagine di documenti analogici, devono possedere i seguenti requisiti tecnici (cfr. D. M.E.F. 4.8.2015, art. 11) e, quindi, essere:

**1.** in formato PDF/A-1a o PDF/A-1b, oppure TIFF con una risoluzione non superiore a 300 DPI, in bianco e nero e compressione CCITT Group IV (modalità Fax);

**2.** privi di elementi attivi, tra cui macro e campi variabili;

**3. sottoscritti, ciascuno**, con firma elettronica qualificata o firma digitale;

**4.** di "*dimensione massima consentita di ogni pari a 10 MB. Qualora il documento sia superiore alla dimensione massima è necessario suddividerlo in più* file", ma in questo caso, ogni file vale un allegato, anche se – in realtà – costituisce una *tranche* di un unico documento;

**5.** in *fogli formato massimo A4*, liberi da rilegatura e numerati.

Non possono essere allegati (e conseguentemente trasmessi) più di **50 documenti nell'ambito di un singolo atto** e, a sua volta, la dimensione massima del complesso di tali documenti **non può eccedere** i **50 MB** (cfr. D. M.E.F. 4.8.2015, art. 10, sostituito dall'art. 1, Decreto M.E.F. 28.11.2017): in caso contrario, il superamento di tale soglia costituisce **errore bloccante**.

In sede di deposito del ricorso è necessario "*indicare il numero complessivo dei file che si intendono depositare come allegati all'atto principale*".

**CRITICITÀ:** l'obbligo del difensore di firmare "ciascun allegato" comporta la spendita di molto tempo e appare inutile dato che la firma (digitale) è già apposta in calce all'atto di ricorso comprensivo anche dell'elenco degli allegati.

Il deposito degli allegati è laborioso, nel senso che vanno prima indicati tutti gli allegati e poi inseriti i singoli *file* nel Sistema.

La dimensione massima di 10MB per singolo *file* è ancora bassa, così come il limite massimo di 50MB per complessiva dimensione del totale allegati ma, **soprattutto, è troppo basso il limite di 50 allegati per ricorso**: possono esserci atti/ricorsi a cui è allegata parecchia documentazione contabile, molti precedenti giurisprudenziali, etc<sup>3</sup>.

Inoltre, dover fare riferimento al solo formato A4 rende difficile la leggibilità di documenti (es. organigrammi, tabulati, fogli excel complessi) che non nascono in quel formato ma sono concepiti per formati più estesi (ad es. A3).

 $\overline{\phantom{a}}$ 

<sup>3</sup> Potrebbero essere mutuate alcune soluzioni dal PCT, cioè prevedere la possibilità di più invii per trasmettere tutti i documenti allegati ovvero prevedere un deposito a parte su supporto informatico quale chiavetta USB, C.D., etc..

#### **III. PROPOSIZIONE DEL RICORSO NEL PTT**

Va effettuata in via telematica, inviando il *file* contenente il ricorso in forma di documento informatico (con allegata la procura alle liti) all'indirizzo PEC della controparte.

"*La indicazione dell'indirizzo PEC, valevole per le comunicazioni e le notificazioni, equivale alla comunicazione del domicilio eletto*" (cfr., art. 6, Decreto MEF 23.12.2013, n. 163 e Circ. Ag. Entrate 15.12.2015, n. 38, § 1.6).

Le notificazioni **telematiche** si intendono perfezionate al momento in cui viene generata la ricevuta di avvenuta consegna, da parte del **gestore** di posta elettronica certificata (**PEC**) del destinatario (cfr. art. 5, Decreto MEF 23.12.2013, n. 163), con la precisazione – però – che in base al combinato disposto degli artt. 147 c.p.c. e 45-*bis* del D.L. 90/2012 e ss.mm. – **se la spedizione della notifica effettuata a mezzo PEC è stata eseguita oltre le ore 21, la notifica si considera effettuata alle ore sette del giorno successivo** (cfr., Cass. Sent. 21.9.2017, n. 21915; conf. Cass. Ord. 9.1.2019, n. 398).

*"Qualora non sia stato indicato l'indirizzo PEC del difensore o della parte, oppure lo stesso non sia reperibile dai pubblici elenchi, ovvero in caso di mancata consegna del messaggio PEC per cause imputabili al destinatario, le notificazioni si intendono perfezionate con il deposito in Commissione tributaria solo laddove sono state esperite preventivamente le procedure di notifica indicate nell'articolo 16"* (cfr., Relazione illustrativa al D.L. 119/2018).

**CRITICITA':** a giudizio dello scrivente, si tratta di norme "datate" e che non tengono conto delle nuove modalità di notifica telematica; la notifica dovrebbe essere ritenuta valida al momento in cui viene generata dal gestore del servizio PEC la ricevuta di consegna, anche se la stessa interviene alle 23:59 dell'ultimo giorno per la proposizione del ricorso (o dell'appello).

#### **IV. L'ACCESSO AL S.I.GI.T. E LA COSTITUZIONE IN GIUDIZIO DEL RICORRENTE**

#### **A. L'ACCESSO AL S.I.GI.T.**

**1.** Per poter utilizzare la funzionalità del deposito telematico, il ricorrente deve "*registrarsi al PTT per ottenere le credenziali di accesso* (UserID e Password)"; "*la registrazione si ottiene mediante accesso alla funzionalità "Registrazione al PTT*" *e l'inserimento dei dati richiesti nella relativa* 

5

*schermata*", tra cui la (necessaria) indicazione della casella PEC corrispondente a quella indicata nel ricorso. In sede di registrazione "*è necessario allegare:*

- ✓ *il modulo di registrazione debitamente compilato nelle sue parti e firmato digitalmente, previa trasformazione in PDF/A-1° o PDF/A-1b;*
- ✓ *la scansione del documento d'identità in formato PDF firmato con firma digitale,*
- ✓ *la scansione dell'eventuale documento di iscrizione all'ordine in formato PDF firmato con firma digitale*".

Il sistema fornisce, quindi, i primi quattro caratteri della *password*, "*la seconda parte, sempre di quattro caratteri, indispensabile per completare il codice ed accedere ai servizi telematici, verrà recapitata all'indirizzo PEC indicato al momento della registrazione".* 

**2.** La registrazione e l'accesso al **S.I.Gi.T.** consente:

**a.** le notificazioni e comunicazioni;

**b.** la costituzione in giudizio;

**c.** la formazione e consultazione del fascicolo informatico;

**d.** il deposito degli atti e documenti informatici successivi alla costituzione in giudizio.

Al **S.I.Gi.T** possono accedere solo i giudici tributari, le parti, i procuratori e i difensori, il personale abilitato delle segreterie delle Commissioni tributarie, i consulenti tecnici e gli altri soggetti di cui all'art. 7, D.Lgs. 546/1992, limitatamente alle "*informazioni contenute nei fascicoli del procedimento in cui sono costituiti o svolgono attività di consulenza"* (cfr. D.M. 23.12.2013, n. 163, art. 3).

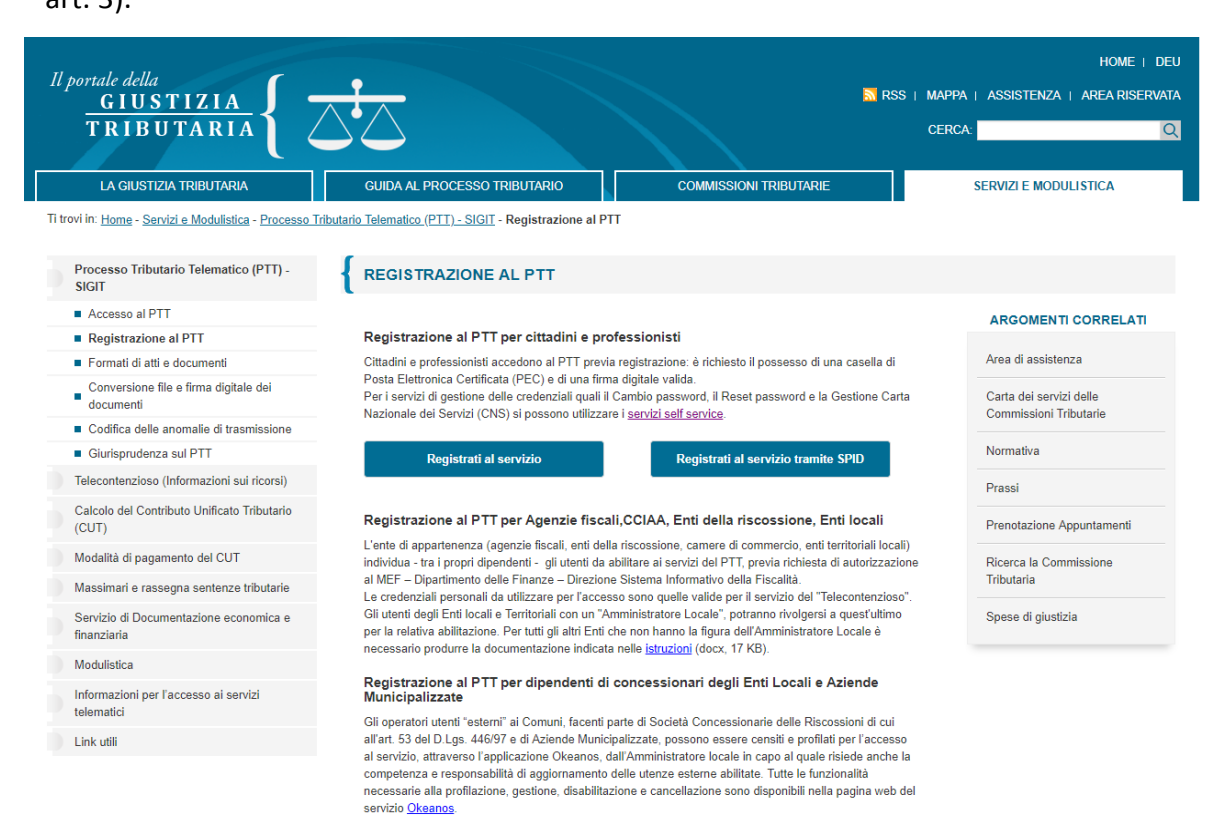

**CRITICITÀ:** la *password* per l'accesso al PTT **scade ogni 90 giorni**, per cui è necessario richiedere la nuova *password* facendo tutta la "trafila": primi quattro caratteri della nuova *password* visualizzati e, poi, attesa per ricevere l'apposita PEC per completare il codice come la prima volta.

## **B. DEPOSITO DEL RICORSO E DEGLI ALLEGATI**

Entro 30 giorni dalla proposizione del ricorso in via telematica - con l'invio del *file* all'indirizzo di posta elettronica certificata della controparte - il ricorrente si deve costituire in giudizio "*mediante il deposito telematico dell'atto introduttivo tramite il PTT*".

Il **deposito** nella segreteria della Commissione si effettua mediante il **S.I.Gi.T..**

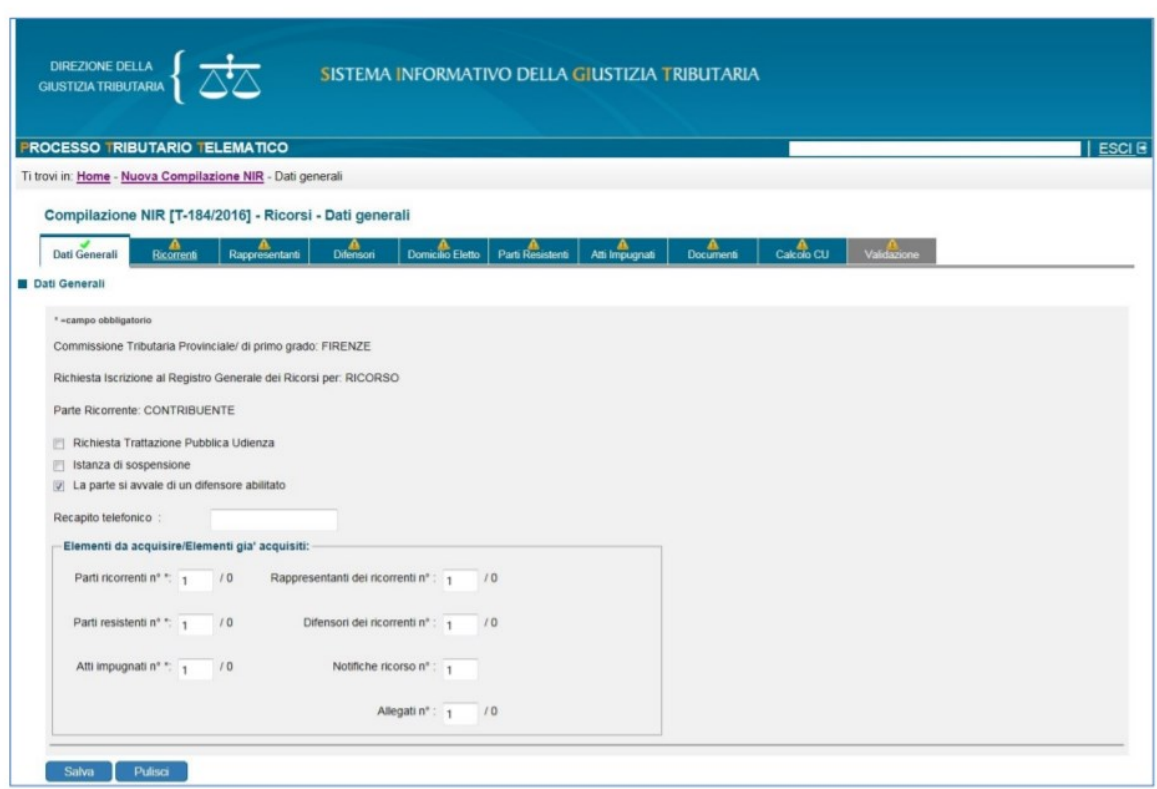

- Il soggetto abilitato deve trasmettere «*al S.I.Gi.T. il ricorso, la ricevuta di PEC che attesta l'avvenuta notifica dello stesso, la procura alle liti, la documentazione comprovante il pagamento del contributo unificato tributario e gli eventuali allegati, previo inserimento dei dati richiesti dal sistema per l'iscrizione a ruolo* (…);
- *il S.I.Gi.T., in seguito alla trasmissione, rilascia con modalità sincrona la ricevuta di accettazione, contenente numero, data e ora della trasmissione degli atti e dei documenti. Successivamente la stessa ricevuta viene inviata all'indirizzo PEC del soggetto abilitato*" (cfr. D. M.E.F. 4.8.2015, art.

7). Le operazioni di deposito sono, quindi, "*attestate dalla ricevuta sincrona di accettazione rilasciata a video dal PTT, resa disponibile nell'area riservata del depositante (…) e inviata all'indirizzo PEC della parte*".

Esempio di messaggio inviato alla casella PEC del difensore dal SiGiT

Gentile Utente, in data …, alle ore …, il SiGiT ha ricevuto gli atti trasmessi dal Codice Fiscale ….

Numero identificativo della presente comunicazione: …

I documenti elettronici che sono stati inviati con tale comunicazione sono i seguenti:

- Ricorso: *Ricorso … .pdf.p7m*
- Procura Nomina del difensore: *All. 1 – Procura alle liti.pdf.p7m*
- Copia atto impugnato*: All. 2 – Atto.pdfp7m*
- …
- Ricevuta di accettazione PEC: *All. 4 – Ricevuta accettazione.pdf.p7m*
- Ricevuta di consegna PEC: *All. 5 – Ricevuta consegna*. *pdf.p7m*
- Ricevuta di pagamento CUT: *All. 6 – Contributo unificato. pdf.p7m*

Il sistema, effettuati i relativi controlli, comunicherà successivamente l'esito del deposito

Se i controlli danno esito positivo, "*il S.I.Gi.T provvede alla iscrizione del ricorso al Registro Generale e, contestualmente, rende disponibile nell'area riservata*" (cfr. D. M.E.F. 4.8.2015, art. 7) il numero di ruolo (R.G.R.); in tal caso, "*la data di deposito degli atti coincide con la data della ricevuta di accettazione rilasciata in modo sincrono dal sistema informatico*".

### **ESEMPIO**

Ricevuta sincrona di accettazione n. **(17 caratteri numerici)** rilasciata il 1° giugno 2016 alle ore 23.58, confermata dal messaggio di acquisizione inviato il 2 giugno 2016, ore 16.00.

In tal caso, il deposito dell'atto risulta effettuato in data 1° giugno 2016.

(Cfr. Circ. M.E.F. 11.5.2016, n. 2/DF)

**CRITICITÀ:** nel caso di problemi legati alla rete o di accesso al *WEB* (ad es. dovuto ad un guasto alla rete esterna allo Studio del difensore protrattasi per più giorni) il professionista potrebbe non riusciere a trasmettere l'atto nei termini, con il possibile effetto di decadere dal termine (perentorio) per la proposizione del ricorso, non essendoci una disposizione che consenta – previa adeguata dimostrazione del "fatto" (es. segnalazione di guasto convalidata dal gestore) – di depositare l'atto "cartaceo" o di essere "rimesso in termini".

Inoltre, alcune Commissioni Tributarie chiedono ai difensori che venga consegnata anche la c.d. "Copia di cortesia" (cartacea), una prassi che parrebbe configgere con la natura telematica del PTT.

### **C. POSSIBILI ANOMALIE**

In caso di anomalie, "*il S.I.Gi.T. non procede all'iscrizione nel Registro Generale e, contestualmente, rende disponibile, nell'area riservata, un messaggio contenente la tipologia delle suddette anomalie. La stessa informazione viene inviata all'indirizzo PEC del soggetto abilitato*".

Se le anomalie riguardano gli allegati al ricorso, "*il S.I.Gi.T. iscrive il ricorso al Registro Generale e non acquisisce i* file *contenenti le anomalie riscontrate, rendendo contestualmente disponibile, nell'area riservata, un messaggio contenente l'indicazione dei* file *non acquisiti e le relative anomalie. Le stesse informazioni vengono inviate all'indirizzo PEC del soggetto abilitato, con invito a provvedere ad un nuovo deposito dei* file *non acquisiti*" (cfr. D. M.E.F. 4.8.2015, art. 7).

*"Le anomalie che non permettono l'iscrizione a ruolo dell'atto principale riguardano*

• *la presenza di virus nei* file*;*

• *il superamento della dimensione massima del singolo* file pari a 10 MB*;*

• *la non validità della firma digitale apposta sui* file*;*

• *la non integrità dei* file *firmati*".

*"Il ricorso/appello viene comunque iscritto a ruolo se* 

a. *nell'atto principale si riscontrano anomalie* «*non bloccanti*» *riferibili al solo formato dei* file *(…);*

b. *negli allegati si riscontrino anomalie sia* «*bloccanti*» *sia* «*non bloccanti*»"

Esempio di messaggio (che il difensore riceve nella casella PEC) relativo ad errori non bloccanti Gentile Utente, in data …, alle ore …, il ricorso trasmesso con ricevuta n. …, dal Codice Fiscale …, è stato iscritto nel Registro Generale dei Ricorsi con il seguente numero RGR: … della Commissione Tributaria Provinciale di …

Tuttavia, nei seguenti *file* sono state riscontrate le relative anomalie:

1) "Il *file* "*Nome del ricorrente*" – Ricorso.pdf.p7m, codice anomalia: **F1** – Formato non conforme nell'atto processuale.

Tale irregolarità non è bloccante ai fini dell'*iter* processuale; il *file* è stato acquisito al sistema.

2) Il *file* "*All. 1- Procura.pdf.p7m*", codice anomalia: **S11** - Certificato di firma scaduto, con esito: *file* non acquisito."

*Sub* 1): nulla da fare;

*sub* 2): si deve rispedire l'*All. 1- Procura.pdf.p7m* nella forma del deposito di atti, indicando il numero di R.G.R..

# **D. CONTRIBUTO UNIFICATO**

Nel caso di pagamento eseguito in modalità non telematica, la relativa attestazione di pagamento è costituita dalla copia informatica dell'originale analogico, ottenuta per scansione e sottoscritta con firma elettronica qualificata o firma digitale**.** *"In caso di versamento del CUT tramite contrassegno, oltre alla suddetta procedura di scansione del* file *e trasmissione dello stesso, è necessario che la parte depositi, quanto prima, presso la segreteria della Commissione tributaria l'originale di detto contrassegno"*.

**CRITICITÀ:** alcune Commissioni Tributarie richiedono la consegna dell'originale del Contributo Unificato, non solo quando viene pagato tramite contrassegno (come previsto dalla Circolare), ma anche quando il versamento è effettuato tramite il Mod. F23.

## **E. IL FASCICOLO INFORMATICO**

I *file* relativi agli atti processuali e agli allegati depositati tramite il PTT dalle parti costituite in giudizio formano il c.d. fascicolo informatico, nel quale sono raccolti "*gli atti, i documenti, gli allegati, le ricevute di posta elettronica certificata, i messaggi di sistema e i dati del procedimento*", le copie per immagini degli atti e documenti depositati su supporto analogico (cfr. D. M.E.F. 4.8.2015, art. 12); nonché

a. *le* "*comunicazioni processuali effettuate dalla Segreteria (art. 16 e art 16-*bis *D.Lgs. n. 546/1992);*

b. *il verbale d'udienza;*

c. *i provvedimenti giurisdizionali (sentenze, decreti e ordinanze);*

d. *gli altri atti eventuali (es.: atto di nomina del consulente tecnico d'ufficio e relativa perizia, etc.). (…) Le parti e/o i loro difensori che accedono al PTT, in quanto abilitati dal sistema a seguito della registrazione, possono consultare il fascicolo informatico relativo alla controversia utilizzando il servizio del* «*Telecontenzioso*» *ed estrarre copia degli atti ivi presenti. (…). La gestione del fascicolo processuale informatico è curata dal personale di segreteria delle Commissioni tributarie*".

### **F. LA CONFORMITA' DEGLI ATTI**

**1.** Ai sensi del neo introdotto art. **25-***bis* nel D.Lgs. 546/1992, il difensore e il dipendente di cui si avvale l'Ente impositore, l'agente della riscossione e i soggetti iscritti all'albo di cui all'art. 53 del D.Lgs. 446/1997<sup>4</sup> attestano la conformità<sup>5</sup> dell'atto processuale di parte, del provvedimento del giudice o del documento formato su supporto analogico e detenuto in originale o in copia conforme, al fine del deposito e della notifica con modalità telematiche della copia informatica, anche per immagine, secondo le modalità di cui al D.Lgs. 82/2005. In pratica, ai fini della procedura di certificazione di conformità digitale delle copie di atti, provvedimenti e documenti cartacei, sono previste semplificazioni per i dipendenti e i difensori della parte pubblica, i quali, nel compimento dell'attestazione di conformità assumono ad ogni effetto la veste di pubblici ufficiali. Analogo potere di attestazione di conformità è esteso, anche per la estrazione di copia analogica, agli atti e ai provvedimenti presenti nel fascicolo informatico formato dalla segreteria della Commissione tributaria o trasmessi in allegato alle comunicazioni telematiche dell'Ufficio di segreteria.

In proposito, il Direttore Giustizia Tributaria del MEF – Fiorenzo Sirianni – ha affermato che "*occorre sgombrare subito ogni dubbio sulla corretta lettura dell'art. 25-*bis *del D.Lgs. 546/1992, per cui il potere di attestazione di conformità di atti e documenti in possesso del difensore e di quello estratti dal fascicolo processuale telematico… è attribuito sia ai difensori di tutte le parti processuali sia ai dipendenti degli Uffici impositori e dei soggetti della riscossione*" 6 .

**CRITICITÀ:** a parte la (condivisibile) presa di posizione del dott. Sirianni, non vi è stato alcun intervento normativo o di prassi volto ad affermare l'esistenza di un analogo potere di attestazione ai difensori di TUTTE le parti processuali. Il tenore letterale dell'art. 25-bis/546 non sembra infatti consentire una simile interpretazione "estensiva".

**2.** La questione della conformità impatta anche su un ulteriore profilo, a tutt'oggi – per quanto a conoscenza dello scrivente – rimasto "in ombra", vale a dire quello della **CONFORMITÀ DEL RICORSO DEPOSITATO TRAMITE IL SIGIT ALL'ATTO DELLA COSTITUZIONE IN GIUDIZIO CON** 

 $\overline{a}$ 

<sup>&</sup>lt;sup>4</sup> Le attività di liquidazione, accertamento e riscossione dei tributi e di altre entrate di Province e Comuni sono gestite da soggetti privati abilitati, in possesso dei requisiti previsti per l'iscrizione all'albo appositamente istituito dall'art. 53 del D.Lgs. 446/1997.

<sup>5</sup> La copia informatica o cartacea munita delle attestazioni di conformità equivale all'originale o alla copia conforme dell'atto o del provvedimento detenuto o presente nel fascicolo informatico.

<sup>6</sup> Cfr., intervista dal Sole 24h pubblicata l'11.12.2018.

**QUELLO NOTIFICATO ALL'UFFICIO A MEZZO PEC**: nel PTT è stato infatti adottato un sistema "ibrido" che, da un lato, utilizza un semplice invio a mezzo PEC "fuori sistema", dall'altro, un deposito tramite il SIGIT con regole e "cautele" completamente diverse.

Ora, **non vi è alcuna norma che imponga di trasmettere al SIGIT** il **medesimo file** (in termini di ultima modifica) precedentemente notificato all'Ufficio a mezzo PEC; d'altra parte, nell'oramai pregresso processo "cartaceo", la conformità era resa con una specifica dichiarazione del difensore in calce al ricorso depositato presso la Segreteria della Commissione; conformità peraltro da intendersi – per consolidata giurisprudenza di legittimità – da intendersi in senso sostanziale e non formale, per cui ben poteva essere corretto un errore di battitura o una frase dalla sintassi traballante senza che ne potesse derivare alcuna inammissibilità.

**CRITICITA':** *quid juris* nel caso in cui vi siano delle diversità (non sostanziali) tra il file notificato all'Ufficio e quello depositato presso la Commissione tributaria provinciale tramite il SIGIT? Eppure i due *files* a quel punto sono diversi. Non basta: e se qualcuno – avvedendosi di non aver inserito un profilo rilevante nel ricorso notificato all'Ufficio, lo inserisce nel ricorso che va a depositare? Cosa succede e, soprattutto – fatto salvo il fatto che tale profilo emerga nel corso della discussione pubblica – come ci si accorge che i due files sono diversi (è difficile senza una stampa, specie su atti lunghi)?

Tra l'altro, nel processo civile telematico questo profilo è stato (condivisibilmente) affrontato, nel senso che è prevista un'apposita attestazione di conformità firmata digitalmente: forse potrebbe essere opportuno mutuare alcune soluzioni adottate da giurisdizioni che hanno già da tempo adottato il "processo telematico" anche nel PTT.

### **V. LA DISCIPLINA TRANSITORIA**

**L'art. 16***-bis***, co. 3, del D.Lgs. 546/1992**, nel testo vigente *ante* entrata in vigore del D.L. 119/2018 (cioè dal 24 ottobre 2018) , "*si interpreta nel senso che le parti possono utilizzare in ogni grado di giudizio la modalità telematica (…) indipendentemente dalla modalità prescelta da controparte nonché dall'avvenuto svolgimento del giudizio di primo grado con modalità analogiche*".

La natura facoltativa del P.T.T. aveva dato origine ad una serie di divergenze interpretative connesse alla natura vincolante (o meno) della modalità – telematica o cartacea – operata dal contribuente in sede di notifica del ricorso, rispetto alla scelta dell'Amministrazione di costituirsi con l'una o l'altra modalità; in particolare,

12

- da un lato, si era ritenuto che se il contribuente aveva presentato il ricorso "cartaceo", l'Ufficio che avesse depositato le controdeduzioni in "telematico", non si sarebbe validamente costituito, in quanto la scelta operata dal contribuente in primo grado avrebbe vincolato entrambe le parti per tutto l'*iter* del processo (cfr., CTR Toscana, 31.05.2017, n. 1377);
- dall'altro, invece, era stata considerata corretta la costituzione in giudizio dell'Ufficio con modalità telematica e, dunque, non vincolante la scelta operata dal contribuente (cfr., CTR Toscana, 20.04.2018, n. 780).

Il D.L. 119/2018 tenta di risolvere il problema con una **disposizione di interpretazione autentica**, quindi immediatamente applicabile e con effetti *ex tunc* (cioè anche per il contenzioso pregresso) prevedendo **la facoltà delle parti, fino a che il P.T.T. non diventerà obbligatorio**, di avvalersi delle modalità telematiche sia per le notifiche del ricorso o dell'appello, sia per il deposito degli atti processuali, indipendentemente dalla scelta operata dal contribuente<sup>7</sup> .

 $\overline{a}$ 

Qualcuno ha (non senza qualche ragione) sollevato il problema per cui - poiché l'art. 16-bis, co. 3, del D.Lgs. 546/1992 oggi interpretato in via autentica dalla disposizione in esame, viene abrogato dal "nuovo" comma 3 che prevede l'obbligatorietà del PTT – nel caso di appello telematico introdotto dopo il 1° luglio 2019 relativo ad un procedimento posto in forma analogica in primo grado, la questione potrebbe riproporsi da capo senza alcuna disposizione specifica, né transitoria, né definitiva (cfr., M. Mecacci, L'obbligatorietà del nuovo PTT, in "Corr. Trib.", 43/2018, p. 3295).